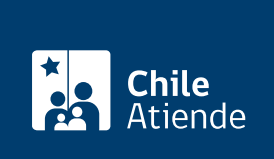

Información proporcionada por Servicio Nacional de Aduanas

# Solicitar tramitación de pasavante

Última actualización: 04 abril, 2024

## Descripción

Permite a las personas naturales y jurídicas con domicilio en la zona franca, solicitar el pasavante, que es un documento que permite ingresar al resto del país con su vehículo (adquirido bajo el régimen de zona franca), hasta por 90 días en un año calendario.

El pasavante tiene un número único que permanecerá asociado siempre al vehículo, aunque posteriormente cambie de dueño.

El trámite se puede realizar durante todo el año, en el sitio web (para personas naturales y personas jurídicas, a través de sus representantes) y en las oficinas del Servicio Nacional de Aduanas de Arica, Iquique, Puerto Montt, Coyhaique, Puerto Aysén o Punta Arenas.

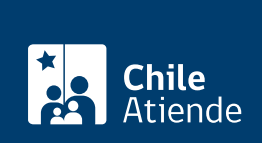

### **Detalles**

El pasavante es personal e intransferible, y el vehículo solo podrá ser conducido en el resto del país por el propietario o propietaria, salvo los siguientes casos:

- Casado o conviviente civil : en caso de haber pactado sociedad convugal o comunidad de bienes.
- Persona jurídica : podrá utilizarlo el conductor debidamente autorizado ante notario y ante la Aduana.
- Persona natural propietaria de vehículo de giro comercial (transporte de carga, transporte de personas y rent a car) : podrá utilizarse por el conductor debidamente autorizado ante notario y ante la Aduana. La solicitud de pasavante debe someterse a la tramitación especial establecida para esos giros. Si se trata de giros distintos a los señalados, además se necesita la autorización especial del director regional o administrador de Aduana, que podrá otorgarla solo en casos calificados y previo estudio de los antecedentes que se le presenten.
- Caso de leasing del vehículo : podrá ser utilizado por el arrendatario. La solicitud de pasavante debe someterse a la tramitación especial establecida para arrendatarios de leasing.

En los demás casos, el vehículo no podrá ser conducido por una persona distinta al propietario, salvo circunstancias excepcionales, debidamente calificadas por el director regional o administrador de Aduana competente, quien autoriza mediante una resolución fundada.

La salida de vehículos al resto del país puede ser por un período de hasta 90 días, continuos o discontinuos, por cada año-calendario (enero a diciembre). Luego de ese plazo, se podrá extender por otros 90 días, solo en casos calificados.

Fuera de la Zona Franca de extensión, el titular está obligado a exhibir el pasavante a Carabineros de Chile o al personal de Servicio Nacional de Aduanas debidamente facultado, cuando se le exija este documento.

#### ¿A quién está dirigido?

El trámite digital pueden realizarlo las personas naturales y jurídicas (a través de sus representantes) con domicilio en zonas francas de extensión, que sean propietarias de vehículos adquiridos bajo régimen de zona franca o que mantengan esos vehículos en modalidad de leasing (previa autorización del dueño).

Revise el [manual de usuario](https://www.aduana.cl/aduana/site/docs/20200114/20200114174812/manual_ciudadano_sspo_2.pdf).

¿Qué necesito para hacer el trámite?

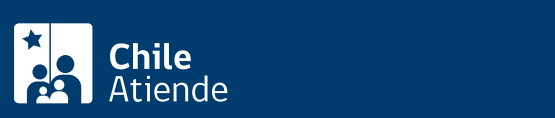

- Ser dueño de un vehículo adquirido bajo régimen de zona franca y figurar como propietario en la inscripción del Registro de Vehículos Motorizados del Servicio de Registro Civil e Identificación; o ser arrendatario de un vehículo bajo modalidad de leasing y tener la autorización del propietario, quien debe figurar en el Registro de Vehículos Motorizados del Servicio de Registro Civil e Identificación.
- Tener domicilio en zona franca de extensión.
- Personas naturales: enviar los documentos que acrediten domicilio.
- Personas jurídicas: enviar los documentos que acrediten el domicilio, la existencia y vigencia de la entidad, la personería del representante y el conductor designado.
- El vehículo debe contar con la patente roja o el sello que otorga el Registro Civil, que lo distingue como de zona franca.
- No tener retornos anteriores pendientes de cancelación (por viajes previos al resto del país).

Importante : los documentos solicitados para personas naturales y jurídicas se pueden descargar al final de la página a la que lleva el [siguiente enlace](http://www.aduana.cl/solicitud-de-tramitacion-de-pasavante/aduana/2020-01-14/174812.html).

## ¿Cuál es el costo del trámite?

No tiene costo.

## ¿Qué vigencia tiene?

Un año, a partir de la fecha de emisión del pasavante.

#### ¿Cómo y dónde hago el trámite?

#### En línea:

- 1. Haga clic en "solicitar autorización".
- 2. Ingrese su [ClaveÚnica.](/var/www/chileatiende/public/fichas/11331-obtener-la-clave-unica) Si no tiene, solicítela.
- 3. Seleccione el trámite que corresponda según el pasavante sea para:
	- Persona natural propietaria del vehículo.
	- o Persona natural arrendataria del vehículo (leasing).
	- Persona natural propietaria de vehículo con giro (solo para personas naturales que tienen giro de transporte de carga, transporte de pasajeros y leasing y designen conductores para esos vehículos).
	- Persona jurídica propietaria del vehículo.
	- o Persona jurídica arrendataria del vehículo (leasing).
- 4. Complete los datos requeridos, y haga clic en "enviar y finalizar". Si se trata de una persona jurídica o persona natural con giro (solo giros de transporte de carga, transporte de pasajeros o de rent a car, antes indicados), podrá efectuar varias solicitudes conjuntas, en base a los mismos documentos comunes a todos los vehículos, presionando "enviar y siguiente solicitud".
- 5. Como resultado del trámite, habrá ingresado la solicitud.

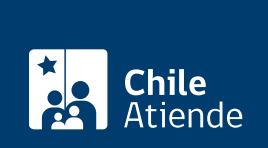

#### En oficina:

- 1. Reúna los documentos requeridos.
- 2. Para solicitar el pasavante, además deberá confeccionar una solicitud tipo dirigida al director regional o al administrador de Aduana correspondiente a su domicilio, en la que debe individualizar el propietario y el vehículo.
- 3. Diríjase a la [oficina del Servicio Nacional de Aduanas,](http://www.aduana.cl/aduana/site/edic/base/port/aduana_regiones.html) ubicada en Arica, Iquique, Puerto Montt, Coyhaique, Puerto Aysén o Punta Arenas. También puede acudir a un punto de control habilitado.
- 4. Explique el motivo de su visita: solicitar la autorización de pasavante.
- 5. Entregue los antecedentes requeridos.
- 6. Como resultado del trámite, habrá solicitado la autorización. El Servicio Nacional de Aduanas enviará la respuesta por carta certificada en un plazo de un día hábil.

#### Link de trámite en línea:

<https://www.chileatiende.gob.cl/fichas/4438-solicitar-tramitacion-de-pasavante>